Федеральное государственное бюджетное образовательное учреждение высшего образования «Уфимский университет науки и технологий» Уфимский авиационный техникум

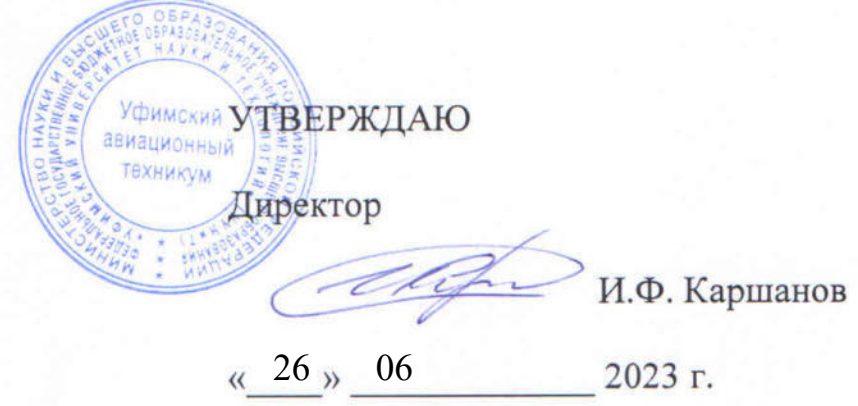

### Рабочая программа учебной дисциплины

### ОП.03 Информационные технологии

### Наименование специальности

### 09.02.07 Информационные системы и программирование

Квалификация выпускника

Программист

Форма обучения: очная

Уфа, 2023

Рабочая программа профессионального модуля разработана на основе федерального государственного образовательного стандарта среднего профессионального образования (далее - ФГОС СПО) по специальности 09.02.07 Информационные системы и программирование, утвержденного приказом Министерства просвещения Российской Федерации от 09 декабря 2016 года № 1547.

Организация-разработчик: Уфимский авиационный техникум УУНиТ

СОГЛАСОВАНО:

Заместитель директора по учебно-методической работе

Н.В. Аминова

Ю.В. Гуськова

Методист

Председатель предметноцикловой комиссии информационных систем и программирования

В.В. Будилов

### **СОДЕРЖАНИЕ**

**стр.**

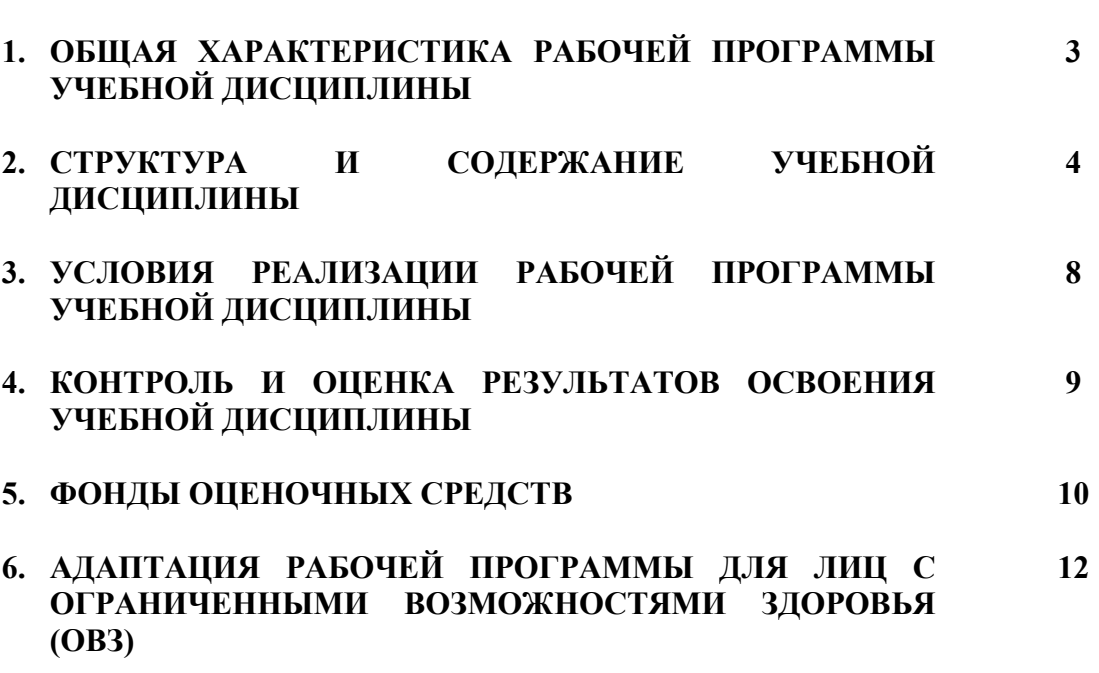

### **1. ОБЩАЯ ХАРАКТЕРИСТИКА РАБОЧЕЙ ПРОГРАММЫ УЧЕБНОЙ ДИСЦИПЛИНЫ**

# **1.1. Область применения программы**

дисциплины является частью основной образовательной программы подготовки специалистов среднего звена в соответствии с ФГОС СПО по специальности 09.02.07 Информационные системы и программирование.

### **1.2. Место дисциплины в структуре ООП**

Дисциплина входит в общепрофессиональный цикл ООП по специальности 09.02.07 Информационные системы и программирование.

### **1.3. Цели и задачи дисциплины – требования к результатам освоения дисциплины**

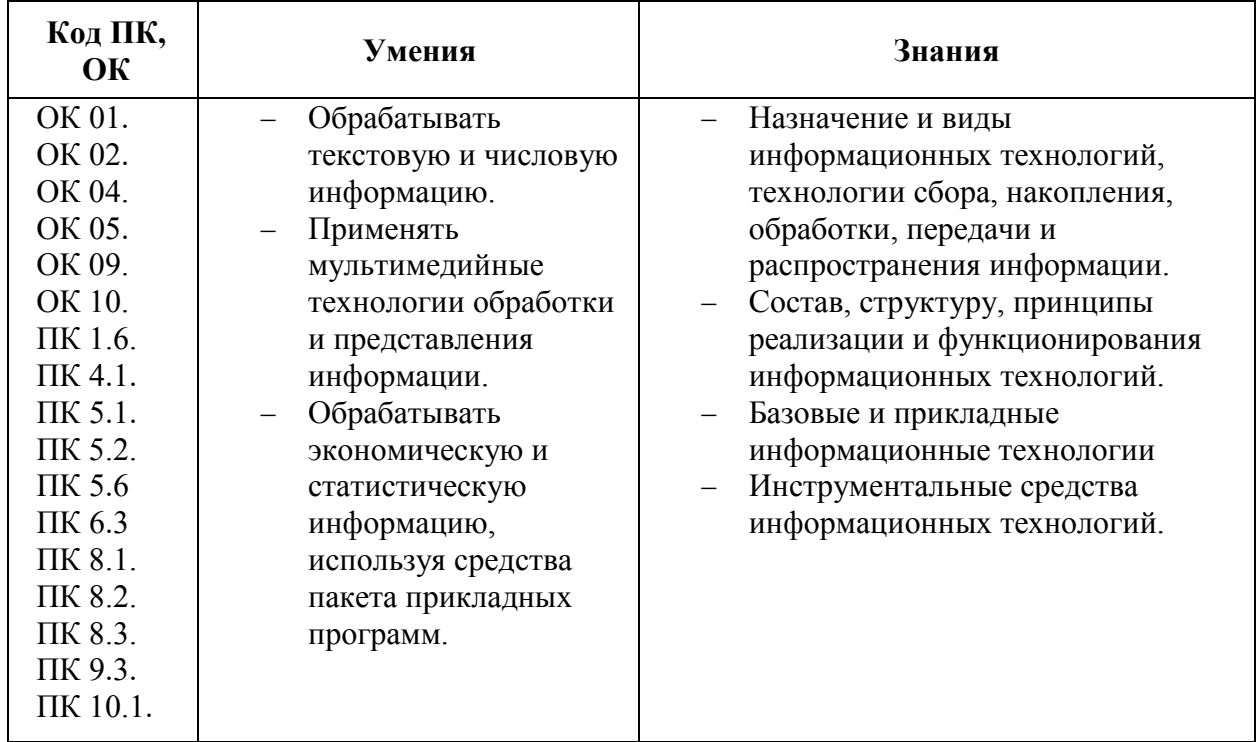

# **2. СТРУКТУРА И СОДЕРЖАНИЕ УЧЕБНОЙ ДИСЦИПЛИНЫ**

# **2.1. Объем учебной дисциплины и виды учебной работы**

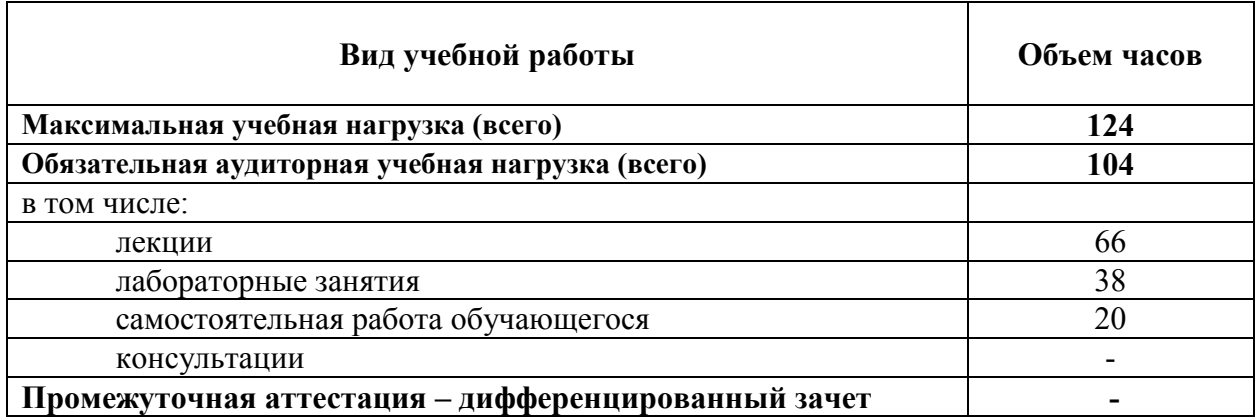

# **2.2. Тематический план и содержание учебной дисциплины**

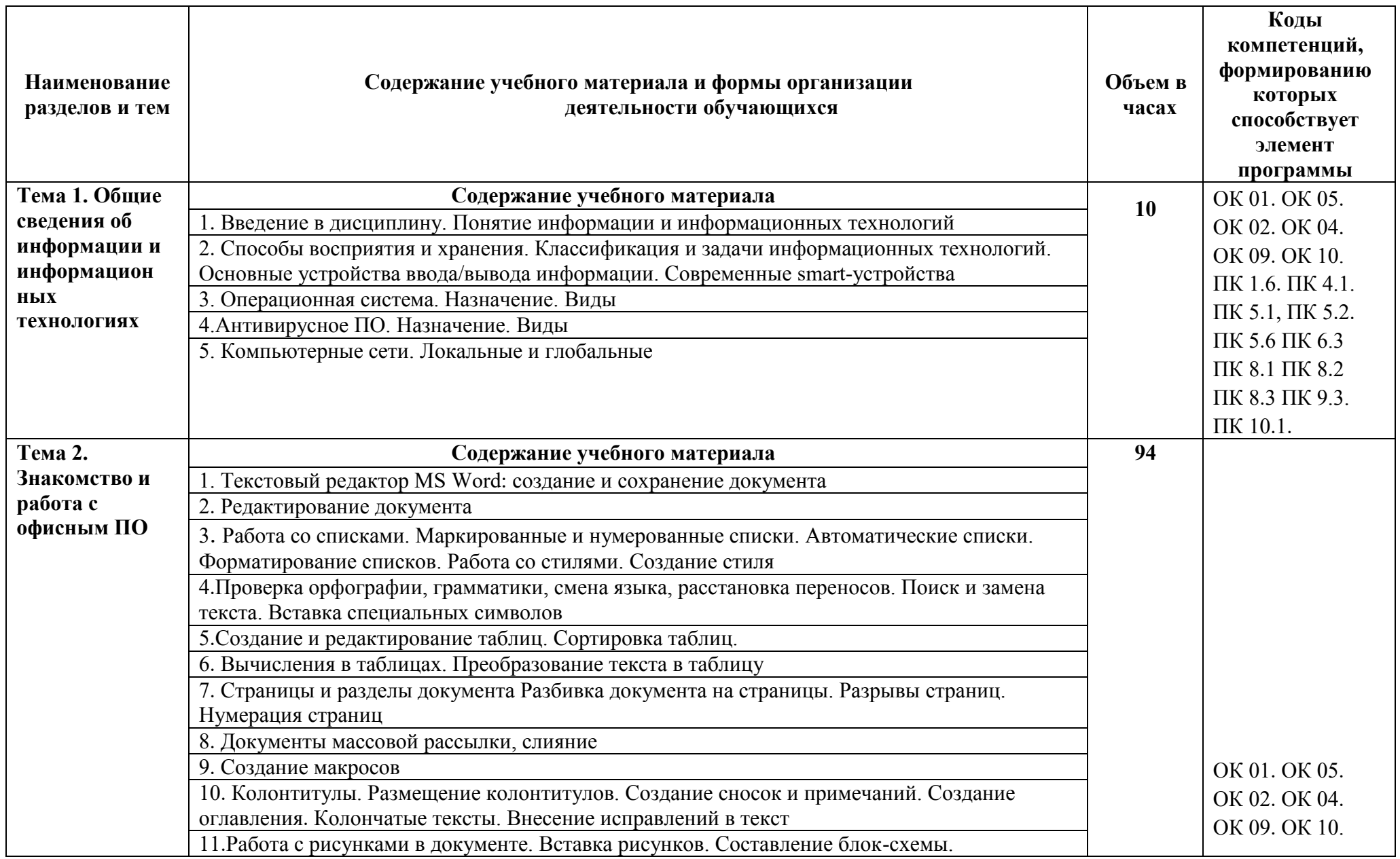

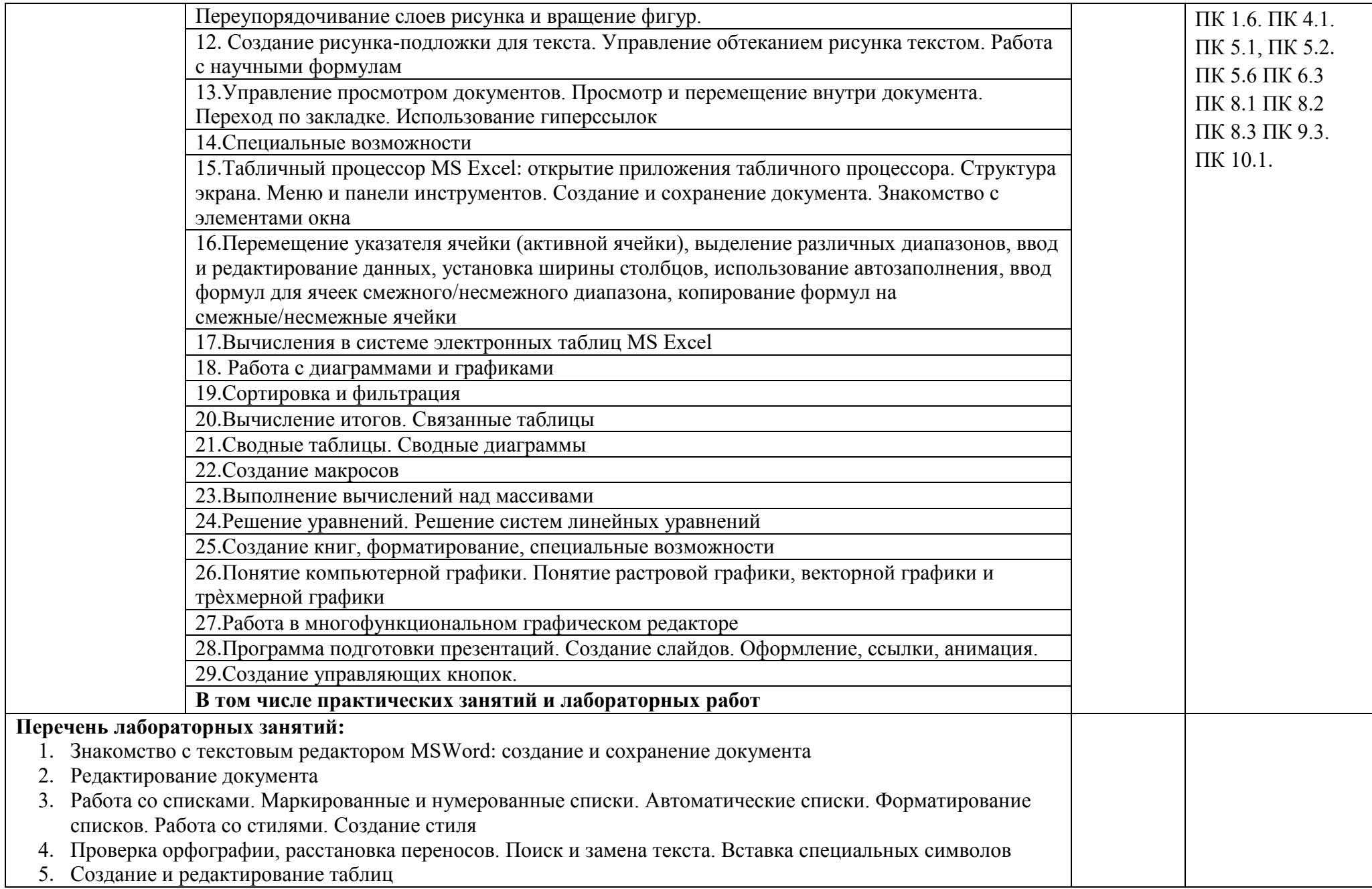

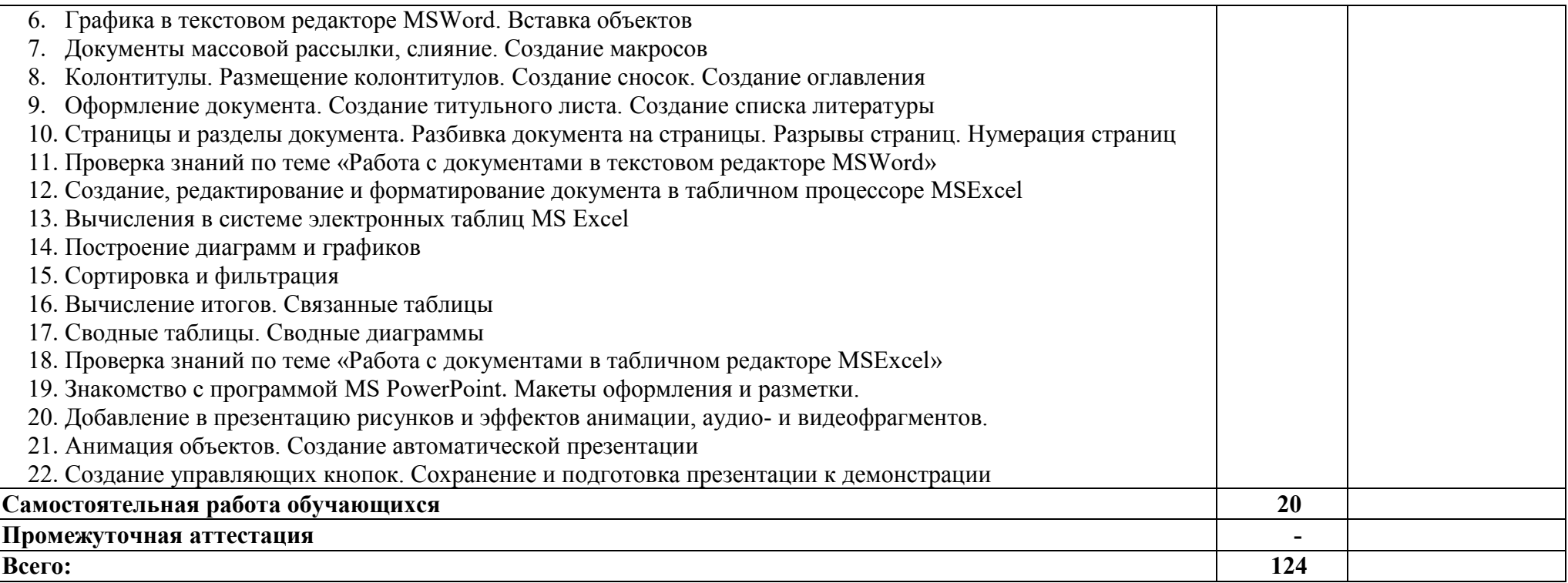

### **3. УСЛОВИЯ РЕАЛИЗАЦИИ РАБОЧЕЙ ПРОГРАММЫ УЧЕБНОЙ ДИСЦИПЛИНЫ**

#### **3.1. Требования к минимальному материально-техническому обеспечению**

Для реализации программы учебной дисциплины предусмотрен кабинет информатики, оснащенный оборудованием и техническими средствами обучения: Комплект учебной мебели.

Технические средства обучения:

- Автоматизированные рабочие места на 15 обучающихся;
- Автоматизированное рабочее место преподавателя;
- Сервер;
- Стационарный проектор;
- Переносной экран для проектора;
- Маркерная доска.

ПО:

- Семейство продуктов компании Microsoft: MS Windows, MS Server, MS Office, MS Visio, MS Project Договор №ЭД-502-0304-18 [от 10.07.2018 г.](http://it.ugatu.su/assets/templates/uit/resources/po/Dogovor-Microsoft_NED-502-0304-18_10.07.2018_19.pdf),
- Kaspersky Endpoint Security для бизнеса [Договор №391/0304](http://it.ugatu.su/assets/templates/uit/resources/po/Dogovor-Kaspersky_N391-0304-18_26.06.2018_2019.pdf)-18 от 26.06.2018 г.

### **3.2. Информационное обеспечение реализации программы**

1. Гохберг Г.С., Зафиевский А.В., Короткин А.А. Информационные технологии. ОИЦ «Академия», 2018 (СПО)

### **4. КОНТРОЛЬ И ОЦЕНКА РЕЗУЛЬТАТОВ ОСВОЕНИЯ УЧЕБНОЙ ДИСЦИПЛИНЫ**

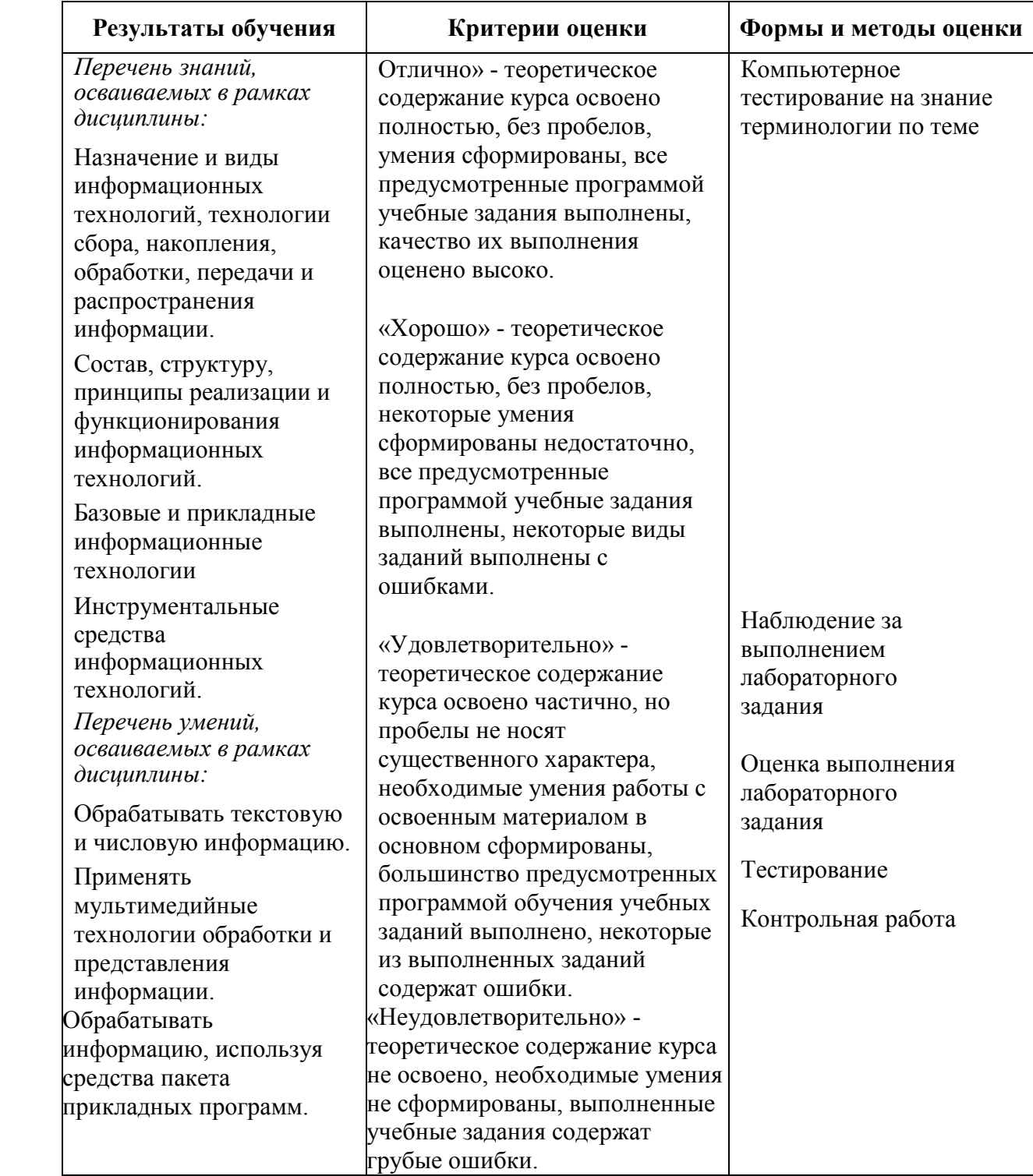

### **5. ФОНДЫ ОЦЕНОЧНЫХ СРЕДСТВ**

### **4 семестр обучения. Форма контроля – «Дифференцированный зачет»**

Вопросы для проведения дифференцированного зачета:

- 1. Понятие информации.
- 2. Понятие информационных технологий
- 3. Способы восприятия и хранения информации
- 4. Классификация и задачи информационных технологий
- 5. Основные устройства ввода/вывода информации
- 6. Современные smart-устройства
- 7. Операционная система. Назначение
- 8. Виды ОС
- 9. Антивирусное ПО. Назначение
- 10. Антивирусное ПО. Виды
- 11. Компьютерные сети. Локальные и глобальные
- 12. Текстовый редактор MS Word: создание и сохранение документа
- 13. Редактирование документа
- 14. Работа со списками. Маркированные и нумерованные списки.
- 15. Автоматические списки. Форматирование списков.
- 16. Работа со стилями. Создание стиля
- 17. Проверка орфографии, грамматики, смена языка, расстановка переносов.
- 18. Поиск и замена текста. Вставка специальных символов
- 19. Создание и редактирование таблиц.
- 20. Сортировка таблиц.
- 21. Вычисления в таблицах.
- 22. Преобразование текста в таблицу
- 23. Страницы и разделы документа. Разбивка документа на страницы.
- 24. Разрывы страниц. Нумерация страниц
- 25. Документы массовой рассылки, слияние
- 26. Создание макросов в MS Word
- 27. Колонтитулы. Размещение колонтитулов.
- 28. Создание сносок и примечаний. Создание оглавления
- 29. Колончатые тексты. Внесение исправлений в текст
- 30. Работа с рисунками в документе. Вставка рисунков. Составление блок-схемы. Переупорядочивание слоев рисунка и вращение фигур.
- 31. Создание рисунка-подложки для текста. Управление обтеканием рисунка текстом.
- 32. Работа с научными формулами.
- 33. Управление просмотром документов. Просмотр и перемещение внутри документа. Переход по закладке. Использование гиперссылок
- 34. Вычисления в системе электронных таблиц MS Excel
- 35. Работа с диаграммами и графиками
- 36. Сортировка и фильтрация
- 37. Вычисление итогов. Связанные таблицы
- 38. Сводные таблицы. Сводные диаграммы
- 39. Создание макросов в MS Excel
- 40. Выполнение вычислений над массивами
- 41. Решение уравнений. Решение систем линейных уравнений
- 42. Понятие растровой графики, векторной графики и трѐхмерной графики
- 43. Программа подготовки презентаций. Создание слайдов. Оформление, ссылки, анимация
- 44. Создание управляющих кнопок

### Критерии по выставлению баллов

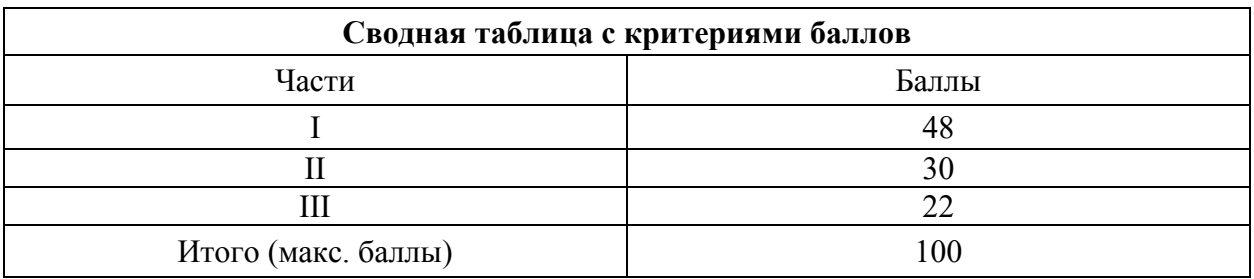

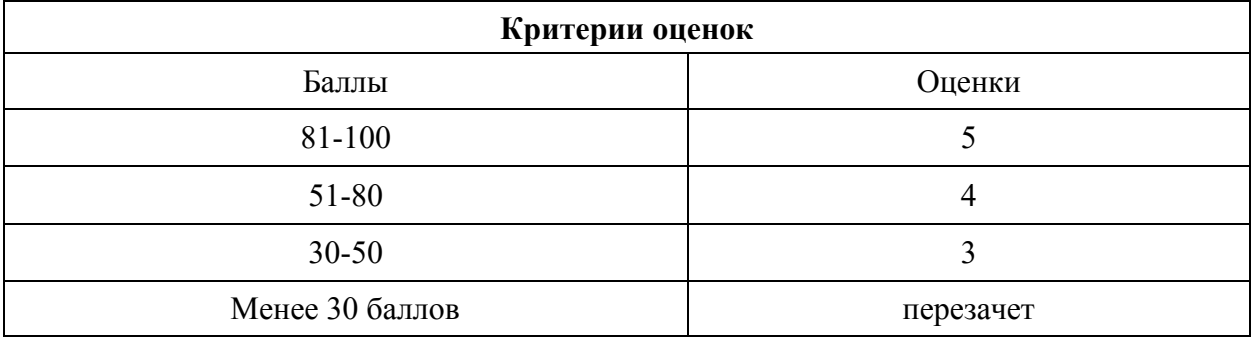

Критерии оценки:

 $-90 \div 100\%$  (5 баллов) присваивается обучающемуся, если он полностью выполнил задание теста, дал правильные ответы практически на все вопросы;

 $-80 \div 89\%$  (4 балла) присваивается обучающемуся, если он полностью выполнил задание теста, дал правильные ответы на половину вопросов;

 $-70 \div 79$  % (3 балла) присваивается обучающемуся, если он полностью выполнил задание теста, дал правильные ответы на основные вопросы;

- менее 70% (2 балла) присваивается обучающемуся, если он не полностью выполнил задание теста, не смог дать правильные ответы на некоторые вопросы.

### **6. АДАПТАЦИЯ РАБОЧЕЙ ПРОГРАММЫ ДЛЯ ЛИЦ С ОГРАНИЧЕННЫМИ ВОЗМОЖНОСТЯМИ ЗДОРОВЬЯ (ОВЗ)**

Адаптированная программа разрабатывается при наличии заявления со стороны обучающегося (родителей, законных представителей) и медицинских показаний (рекомендациями психолого-медико-педагогической комиссии). Для инвалидов адаптированная образовательная программа разрабатывается в соответствии с индивидуальной программой реабилитации.